**Relational Database System Implementation**  $CS122$  – Lecture 2 Winter Term, 2018-2019

## Magnetic Disks

- Magnetic disks are most widely used online storage medium in computers
	- Hard disk drives (HDD)
- Drive contains some number of *platters* mounted on a *spindle* 
	- Platters spin at a constant rate of speed
	- 5400 RPM, up to 15000 RPM
- Read/write heads are suspended above platters on a *disk arm* 
	- All heads move together as a unit

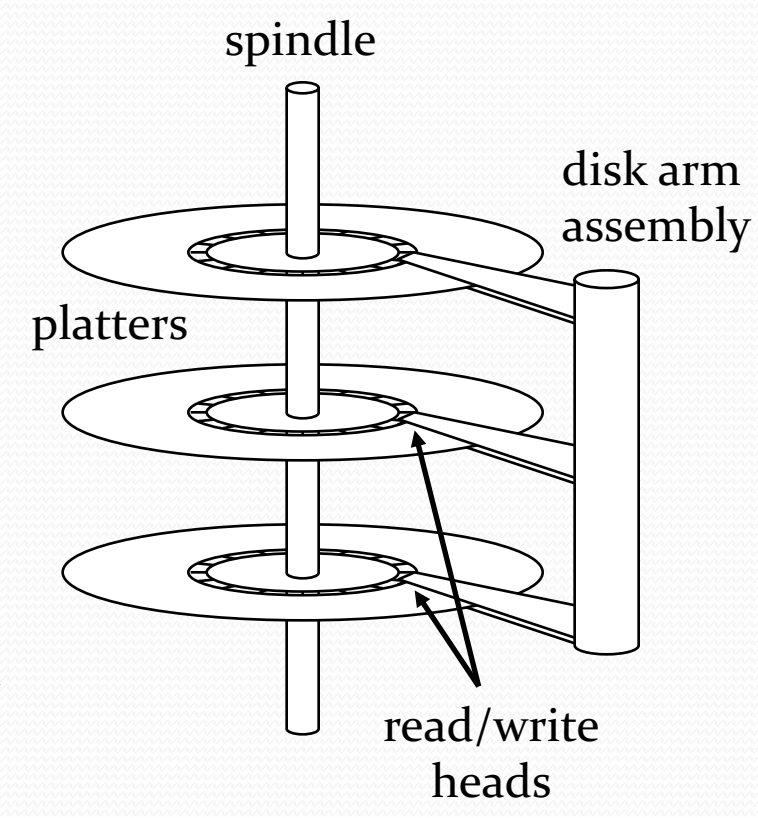

# Magnetic Disks (2)

- Platters are divided into *tracks*
- **Tracks are divided into** *sectors* 
	- Modern drives have more sectors towards edge of disk
- All heads are positioned by one assembly...
	- A *cylinder* is made up of the tracks on all platters at the same position
- To read a sector from disk:
	- Assembly *seeks* to the appropriate cylinder
	- Sector is read when it rotates under the disk head

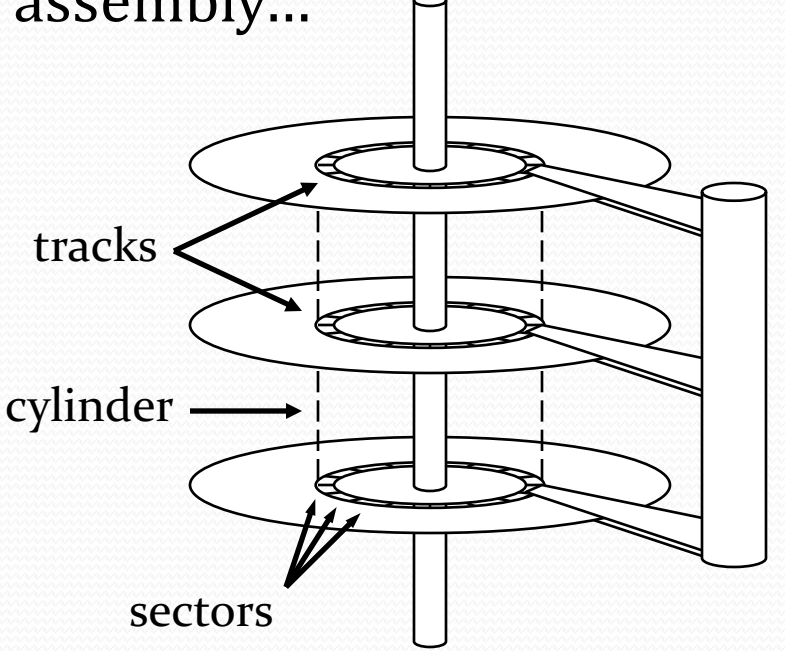

#### Disk Performance Measures

- *Access time* is the time between a read/write request being issued, and the data being returned
	- Read/write heads must be moved to appropriate track
	- $\bullet$  Sectors must rotate past the read/write heads
- **First operation is called a seek** 
	- Average seek time of a disk is measured from a series of random seeks (uniform distribution)
	- Generally ranges from 3-15ms
	- Typical consumer drives are in the range of 9-12ms
- Seeking nearby tracks will obviously be faster
	- Track-to-track seek times in range of 0.2-0.8ms
- (SSDs have "seek times" in the 0.08-0.16ms range)

# Disk Performance Measures (2)

- *Rotational latency time* is amount of time for sector to pass under read/write heads
	- Average rotational latency is  $\frac{1}{2}$  the time for a full rotation
	- 5,400 RPM: 5.6ms
	- 7,200 RPM: 4.2ms
	- 15,000 RPM: 2ms
- Disks can only read/write information so quickly
	- *Data transfer rate* specifies how fast data is read from/written to the disk
	- Current interfaces can support up to  $600+MB/sec$
	- Actual transfer rate depends on several things:
		- The disk and its controller, motherboard chipset, etc.
		- The section of the disk being accessed

## Disk-Access Optimizations

- Wide range of techniques used to improve hard disk performance
	- Implemented in the HDD itself, and/or in operating system
- Buffering
	- When data is read, store it in a memory buffer
	- If same data is requested again, provide it from the buffer
- Read-ahead
	- When a sector is read, read other sectors in the same track
	- If a program is scanning through a file, subsequent accesses can be satisfied immediately from cache

# Disk-Access Optimizations (2)

#### • I/O Scheduling

7

- The hard disk can queue up batches of read and write requests, then schedule them in a reasonable way
- Goal: reduce the average seek time of accesses
- Writes can be buffered in volatile memory to facilitate this (can cause problems if power fails before write is performed)
- Nonvolatile write buffers
	- Disk provides NV-RAM to cache disk writes
	- Data is saved in NV-RAM before being saved to disk
	- Data isn't written to disk until the disk is idle, or the NV-RAM buffer is full
	- If power fails, contents of NV-RAM are still intact!

# Disk-Access Optimizations (3)

- RAID (Redundant Array of Independent Disks)
	- Employed for both performance and reliability reasons
	- One storage device can transfer up to 600MB/s
	- Processor memory bus can transfer GB/s
	- Idea: Access multiple storage devices in parallel
		- Data is either duplicated on multiple devices, or it is striped across multiple devices
		- A RAID controller translates logical accesses into corresponding accesses on the appropriate  $device(s)$

## Solid State Drives

- Solid State Drives are becoming increasingly common
	- Still more expensive and smaller than HDDs
	- (This trend will likely continue for a number of years)
- Use flash memory chips to provide persistent storage
	- Most common is NAND flash memory, which is read/written in 512B-4KB pages (similar to HDDs)
- Reads are very fast: on the order of a few  $\mu$ s
	- No seek time or rotational latency whatsoever!
	- (Still slower than main memory, of course)
- Write performance can be much more varied...

# Solid State Drives (2)

- SSDs are comprised of flash memory blocks
	- Each block can hold e.g. 4KB of data
	- As usual, break data files into blocks
- Example: three files on our SSD: F1, F2 and F3
- SSDs must follow specific rules when writing to blocks:
	- SSDs can only write data to blocks that are currently empty
	- Cannot modify a block that already contains data

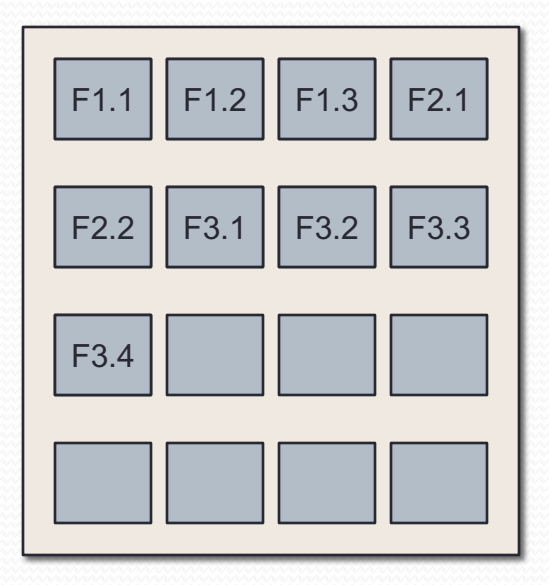

# Solid State Drives (3)

- SSDs can only write to blocks that are currently empty
- Example: we want to modify the data in block 2 of F1
	- Can't just change the data in-place!
- Instead, must write a new version of F1.2
	- SSD marks old version of F1.2 as not in use, and stores a new version F1.2'

#### **• SSD Issue 1:**

• SSDs aren't good at disk structures that require frequent in-place modifications

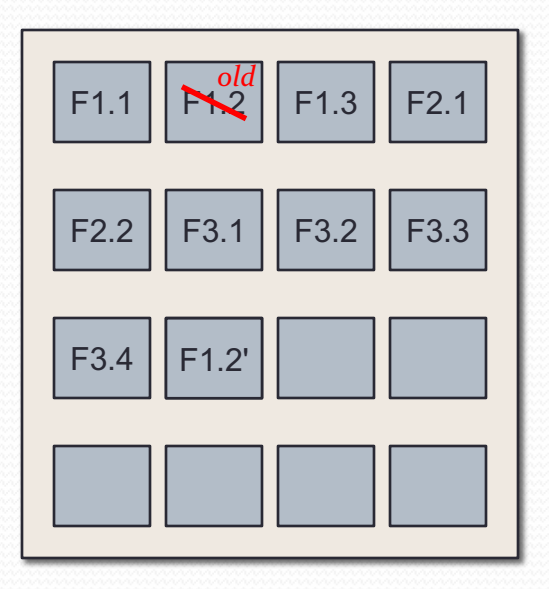

# Solid State Drives (4)

- Don't want applications to have to keep track of the actual blocks that comprise their files...
	- Every time part of an existing file is written to the SSD, a new block must be used
- Solid State Drives also include a Flash Translation Layer that maps logical block addresses to physical blocks
	- This mapping is updated every time a write is performed

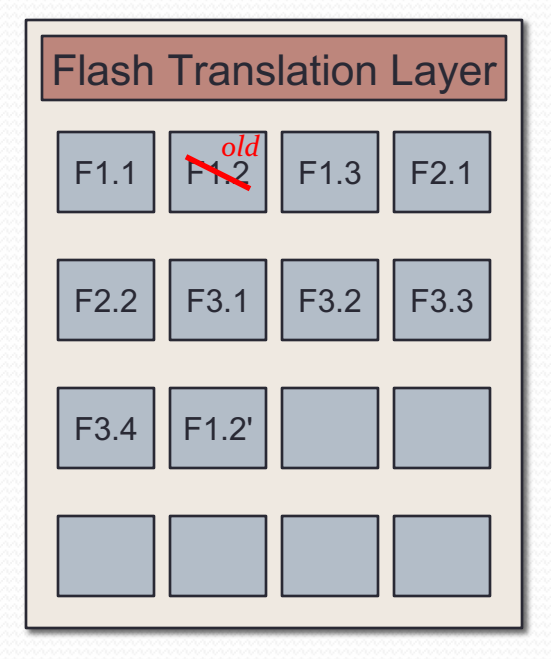

## SSDs: Erase Blocks

- Over time, SSD ends up with few or no available cells
	- e.g. a series of writes to our SSD that results in all cells being used, or marked old
- Problem: SSDs can only erase cells in groups
	- Groups are called *erase blocks*
	- A read/write block might be 4-8KiB...
	- Erase blocks are often 128 or 256 of these blocks (e.g. 2MiB)!
- SSDs must periodically clear one or more erase-blocks to free up space
	- Erasing a block takes 1-2 ms to perform

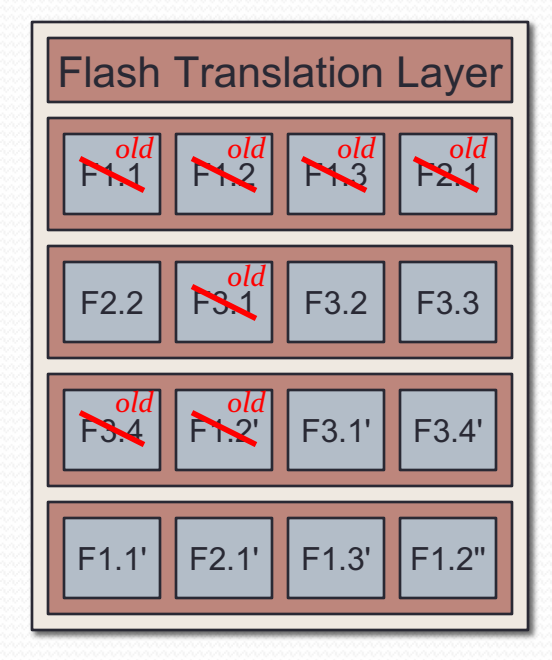

# SSDs: Erase Blocks (2)

- $\bullet$  Best case is when a whole erase block can be reclaimed
- Example: want to write to F2.1'
	- SSD can clear an entire erase-block and then write the new block

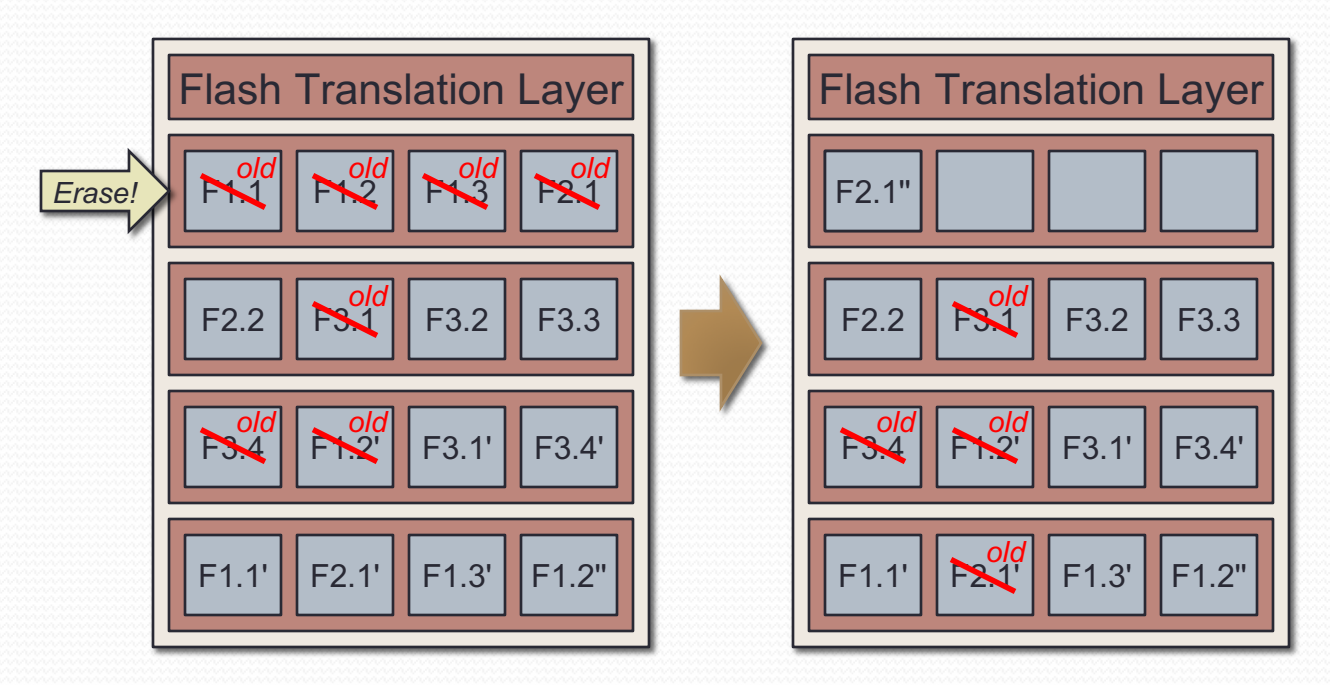

# SSDs: Erase Blocks (3)

- More complicated when an erase block still holds data
	- e.g. SSD decides it must reclaim the third erase-block
- SSD must relocate the current contents before erasing
- Example: SSD wants to clear third erase-block

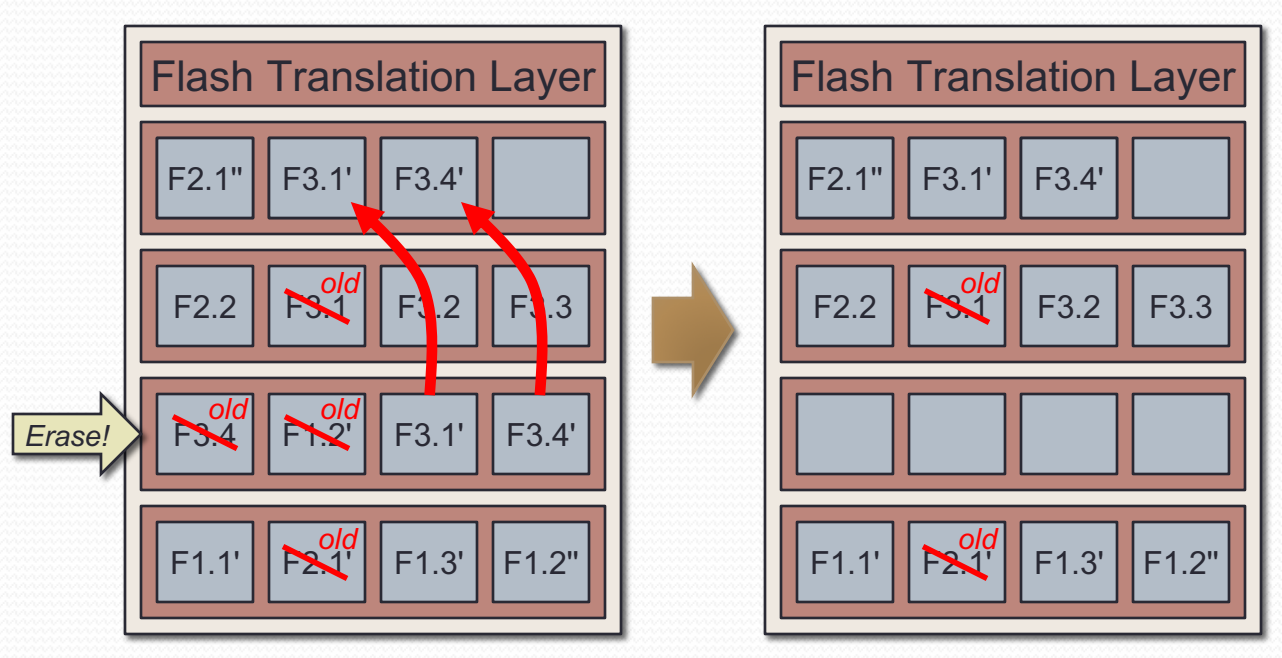

# SSDs: Erase Blocks (4)

#### **• SSD Issue 2:**

- Sometimes a write *to* the SSD incurs additional writes *within* the SSD
- Phenomenon is called *write amplification*

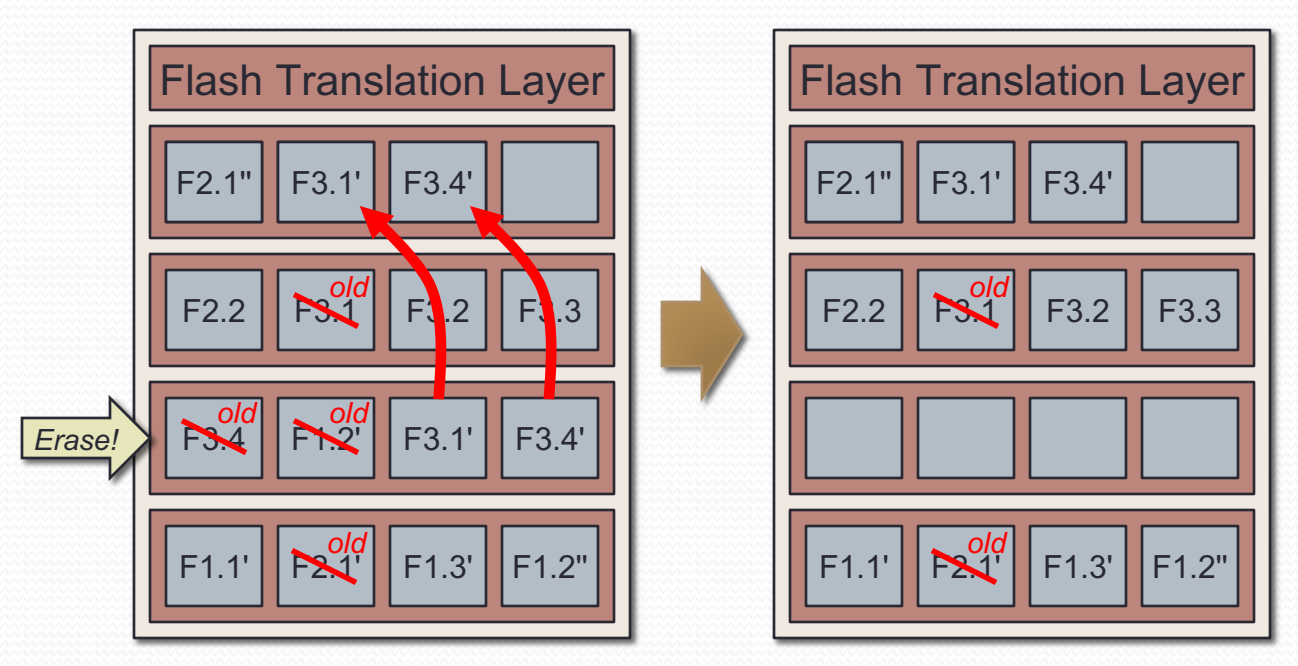

#### SSDs: Erasure and Wear

- A block can only be erased a fixed number of times...
- SSDs ensure that different blocks wear evenly
	- Called *wear leveling*
	- Data that hasn't changed much (*cold data*) is moved into blocks with higher erase-counts
	- Data that has changed often (*hot data*) is moved into blocks with lower erase-counts

• Theoretically, SSDs should last longer than hard disks

### SSDs and HDDs: Failure Modes

- SSDs fail in different ways than hard disks generally do
- Hard disks tend to degrade more slowly over time
	- Sensitive to mechanical shock and vibration
	- Surface defects can slowly become apparent over time
	- Result: usually, data is slowly lost over time (although disk controllers can also burn out, etc.)
- Solid state drives are far less sensitive to mechanical shock and other environmental factors
	- But, SSD controller electronics can fail, particularly due to power surges / outages
	- Result: all the data disappears at once, without warning

### Database External Storage

- Virtually all of our discussion going forward will assume spinning magnetic disks, not solid state drives
	- Data volumes continue to grow, and HDDs are both larger and cheaper than SSDs
	- HDDs will continue to be relevant for the time being
- Observation 1: Solid-state drives obviate some of the issues we will take into account!
	- e.g. designing algorithms and file-storage formats to minimize disk seek overhead
	- There is no seek overhead with SSDs

# Database External Storage (2)

- Most of our discussions assume that there is no overhead for in-place modification of data
- Observation 2: Solid-state drives really aren't capable of modifying data in-place
	- They can present the abstraction, but under the hood, the SSD is doing something completely different
	- SSDs are more efficient with file formats that minimize in-place modification of data
- This is an active area of research

## Database Files

- Databases normally store data in files...
	- The filesystem is provided by the operating system
- Operating system provides several essential facilities:
	- Open a file at a particular filesystem path
	- Seek to a particular location in a file
	- Read/write a block of data in a file
	- $\bullet$  (other facilities as well, e.g. memory-mapping a file into a process' address-space)

# Database Files (2)

- Operating systems also provide the ability to *synchronize* a file to disk
	- Ensures that all modified data caches are flushed to disk
	- Includes flushing of OS buffers, hard-disk cache, etc.
	- Expectation is that if the operation completes, the data is now persistent (e.g. on the disk platter, or in NV-RAM)
- If the system crashes before a modified file is sync'd to disk, data will very likely be corrupted and/or lost
- Once the file is sync'd, the OS effectively guarantees that the disk state reflects the latest version of the file

## Disk Files and Blocks

- Databases normally read and write disk files in blocks
	- Block-size is usually a power of 2, between  $2^9$  and  $2^{16}$
- Main reason is performance:
	- Disk access latency is large, but throughput is also large
	- Accessing 4KiB is just as expensive as accessing one byte
- Also makes it easier for Storage Manager to manage buffering, transactions, etc.
	- Disk pages are a convenient unit of data to work with
- The OS presents files as a contiguous array of bytes...
	- Typically want the database block size to be some multiple of the storage device block size

# Disk Files and Blocks (2)

- Blocks in a file are numbered starting at 0
- To read or write a block in a data file:
	- Seek to the location *block\_num* × *page\_size*
	- Read or write *page\_size* bytes
- $\bullet$  To create a new block:
	- Most platforms will automatically extend a file's size when a write occurs past the end of the file
	- Seek to location of new block, then write new block's data
- To remove blocks from the end of the file:
	- Set the file's size to the desired size
	- File will be truncated (or extended) to the specified size

### Files and Blocks… and Tuples?

#### • Issue:

- Physical data file will be accessed in units of blocks
- Query engine accesses data as sequences of records, often specifying predicates that the records must satisfy
- How do we organize blocks within data files?
- How do we organize records within blocks?
- Do we want to apply any file-level organization of records as well?

#### Caveats

- Two important caveats to state up front:
- Caveat 1 (as before):
	- Most of our discussion going forward will assume spinning magnetic disks, not solid state drives
	- Data is frequently changed in-place
- Caveat 2:
	- We are discussing general implementation approaches, not theory, so there are many "right" ways to do things
	- Most implementations use these approaches, and/or minor variations on them

# Data File Organization

#### • Simplification 1:

- We will store each table's data in a separate file.
- Some databases allow records from related tables to be stored together in a single file
	- e.g. records that would equijoin together are stored adjacent to each other in the file
	- Called a *multitable clustering file organization*
	- Facilitates *very* fast joins between these tables

# Data File Organization (2)

#### • Simplification 2:

- We will require that every tuple fits entirely within a single disk block.
- Disk blocks can usually hold multiple records, but it is easy for a tuple to exceed the size of a single block
	- e.g. table with **VARCHAR (20000)** field; pg. size of 4KiB
- Most DBs support records larger than a disk block
	- DB can support records that span multiple blocks, or it can use separate overflow storage for large records, etc.

## Considerations

- Operations performed on table data:
	- Inserting new records
		- *(reuse available space before increasing file size?)*
	- Deleting records
		- *(coalesce freed space if possible?)*
	- Selecting/scanning records (possibly applying updates)
	- Operations may involve only a few records, or they may involve many records
- Want to optimally handle the expected usage
	- Evaluate storage format against all above operations!
	- Don't impose too much space overhead
	- Don't unnecessarily hinder speed of operation

### Example: Inserting Records

- User executes this SQL: **INSERT INTO users VALUES (103921, 'joebob', 'Joe Bob', 'https://…');**
- Database must find a block with enough space to hold the new record
- NanoDB's solution:
	- Starting with first data block in table file, search linearly until a block is found with enough space to hold the record
	- If we reach the end of the file, extend the file with a new block and add the record there
- What is this approach good at? What is it bad at?

## Example: Inserting Records (2)

- NanoDB approach is very slow for inserting records!
	- One benefit: reuses free space as much as possible
- Could remember the last block in the file with free space, and start there when adding new rows
- Can also use block-level structures to manage the file
	- Often focused on making it much faster/easier to find available space in the file
- Can also impact database performance if the approach causes many extra disk seeks and/or block reads

# Block-Level Organization

- Introduce block-level structure to manage the file
- Example: list of blocks that can hold another tuple
	- First block in the data file specifies start of list
	- "Pointers" in the linked list are simply block numbers
		- e.g. could use a block number of 0 to terminate the list

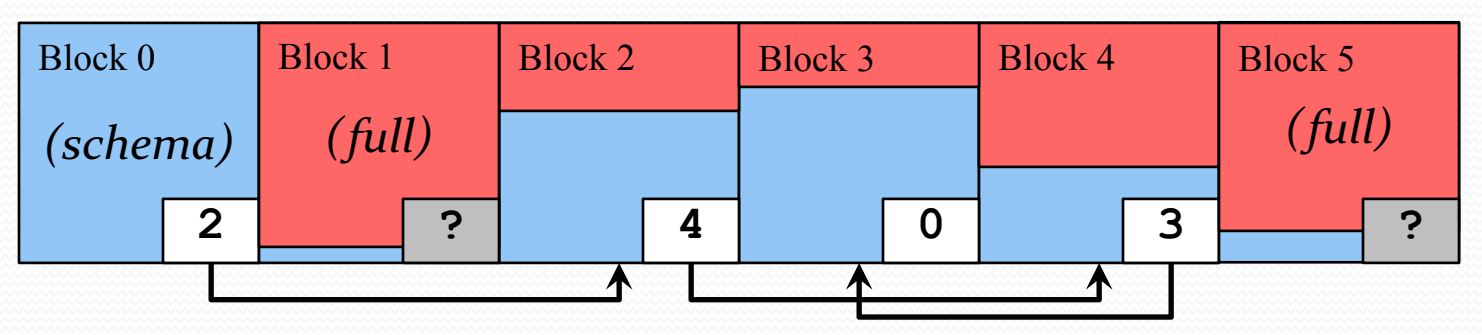

- In NanoDB, block 0 is special:
	- It holds the table-file's schema, among other things

# List of Non-Full Blocks (1)

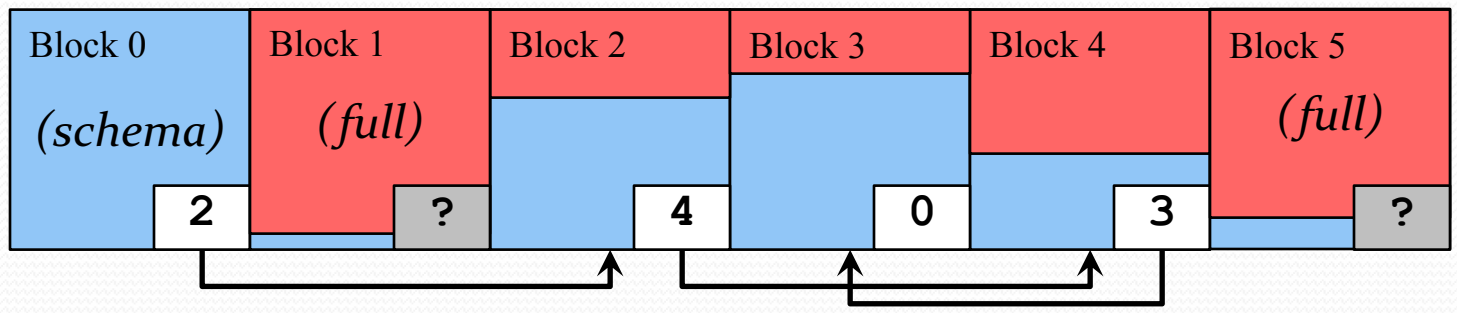

• Note that pages will almost never be *completely* full

- List simply specifies pages that can hold another tuple
- Can use the table's schema to compute minimum and maximum size of a tuple for that table

# List of Non-Full Blocks (2)

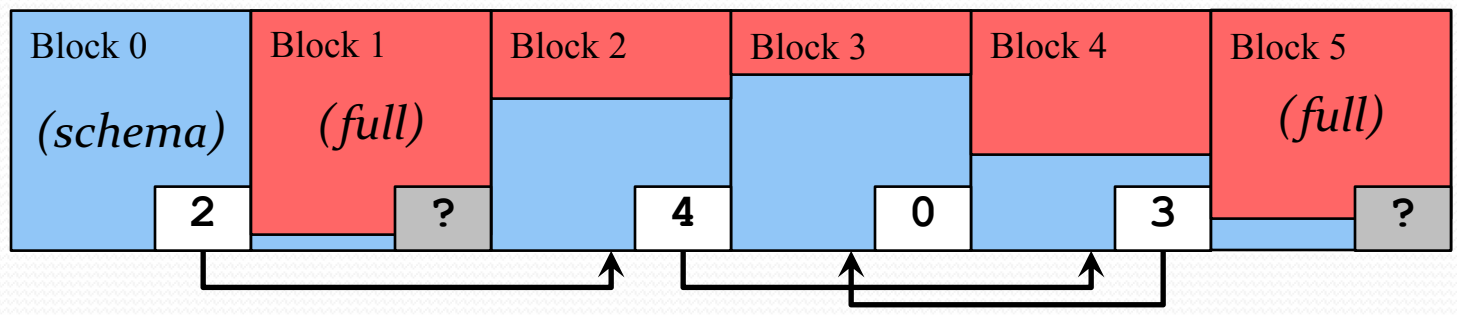

• When a new row is inserted:

- Starting with first block, search through list of blocks with free space, for space to store the new tuple
- When space is found, store the tuple
- If the block is now full, remove it from the list
- Now we sometimes modify *two* pages instead of one

# List of Non-Full Blocks (3)

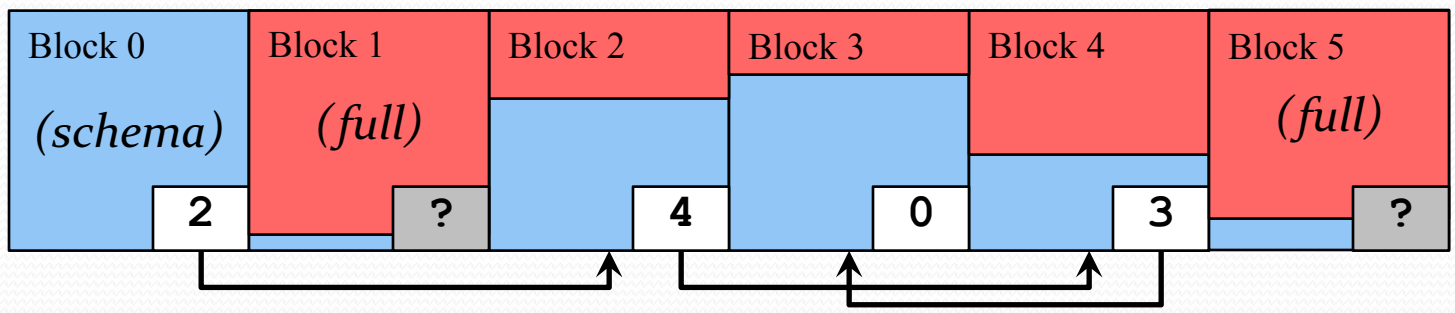

• When a new row is inserted:

- Starting with first block, search through list of non-full blocks for space to store the new tuple
- Other performance issues?
	- Scanning through the list of non-full blocks will likely incur many disk seeks
	- Could mitigate this by keeping free list in sorted order, but this would be more expensive to maintain

# List of Non-Full Blocks (4)

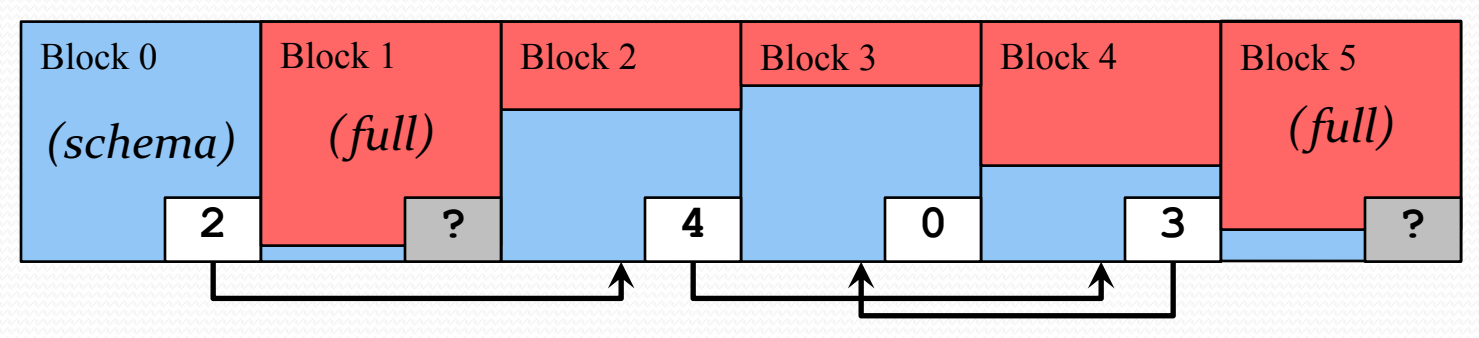

- When a row is deleted:
	- If block was previously full, need to add it to the non-full list
		- e.g. if tuple was deleted from block 5
	- A simple solution: always add the block to start of the list
		- (Issue: Non-full list will become out of order)
	- Again, two blocks are written in some situations
	- (It's likely that block 0 will already be in cache, though)

### Free-Space Bitmap

- Can also use a *free-space bitmap* to record blocks with available space
	- $\bullet$  0 = "block is full"
	- $\bullet$  1 = "block may have room for another tuple"

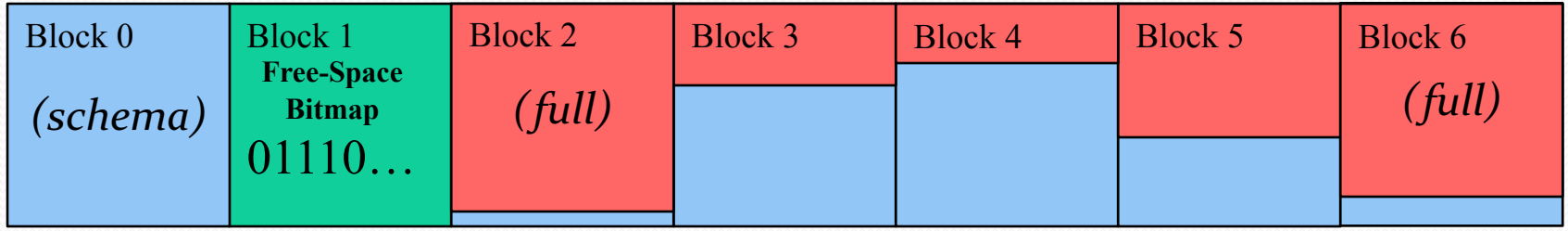

- Achieves same benefits as a list of non-full blocks, but with far fewer seeks, less space consumed, etc.
	- Requires same operations as non-full list, but they all operate on the free-space bitmap
	- Can become a performance bottleneck w/concurrent writes